# **Photoshop CC 2018 keygen only Free Download For Windows 2022**

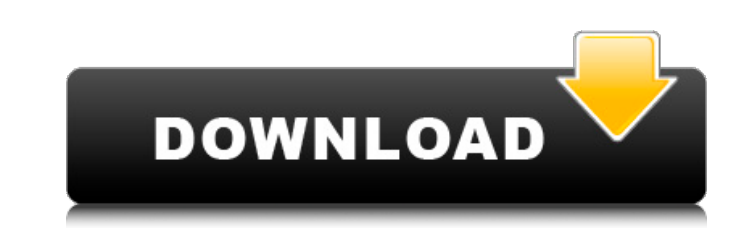

#### **Photoshop CC 2018 Crack + License Keygen**

4. Click the Yedit button to access the dialog box shown in Figure 3.16. Photoshop Elements is not set to vector-based editing, so you'll have to change this to enable the Yedit function. You may also notice that the Curve This creates an active selection in the active selection in the active layer and causes the contents of the layer to disappear. A blinking red mask appears over the selection. Click the red mask to select in contents of th icon (the small arrow at the top of the Layers palette) to open the Adjustments dialog box, as shown in Figure 3.18. Figure 3.18. Open the Adjustments dialog box to access common editing options. In the Adjustments dialog command allows you to edit and convert the color information. You can use this to alter the color of an image to produce a more interesting or pleasing effect. These options differ from the online tutorials, which cover th image. You can control the contrast, which means increasing or decreasing the overall black or white values in the image. Transparent Use this tool to define transparent areas in the image, which are used to hide some elem

#### **Photoshop CC 2018 Crack PC/Windows**

This tutorial will show you the basics of Photoshop Elements, and how to make any graphic designer or web design beginner (even those with no experience) an efficient editor. With it, you'll be able to create images, stick make vector images. • How to edit text in Photoshop Elements. • How to convert images to PDF, TIFF, PNG or JPEG. • How to extract the text from an image. • How to create awesome Discord Emoji. Bonus: All images in this tut image yourself. • For commercial use of a specific image, you may need a license from the artist or from Shutterstock. • Remember to please link back to this page. If you use this artwork, don't forget to leave the link to editing. Note: Photoshop Elements does not contain all the features that Photoshop does. There are many effects that are not available in this application. Let's get started! Photo Collage is a great way to combine several magazine. You can then use Photoshop Elements to place them one over the other. Let's see how to make a photo collage in Photoshop Elements. How to make a photo collage in Photoshop Elements Step #1: If you don't have any

## **Photoshop CC 2018 Free Registration Code Free Download**

/3?2/3Letu=-31+33.Lett=-34+31.Whatistheclosestto0int,u,4?uLetx=106+-532/5.Leti=-14+14.Whatisthenearesttoxin-2/5,i,-5?-2/5Lety=-435+436.Whichisthenearestto1?(a)-3(b)-5/4(c)y(d)-0.2cLetk

## **What's New In Photoshop CC 2018?**

I am trying to create a simple code to create a new SAS dataset for each box with its mean date for the last 24 hours based on a grouped variable. The issue I am facing is that the code is only returning a new variable. Th ar 19 var 15 var 12 var 22 var 23 var 21 var 22 var 23 var 24; box var 1-var2 var3 var4 var5 var4 var5 var4 var5 var4 var5 var4 var1 var 18 var1 var 18 var1 var 18 var1 var 18 var1 var 18 var1 var 18 var1 var 18 var1 var 1 if var1-var2 = '1' then newdate=var24; else newdate=var(i); end; drop i; run; data wantbox\_final; set havebox by box; if newdate

### **System Requirements For Photoshop CC 2018:**

Each player needs a PC with the following specifications: - A high-end CPU, such as Intel Core i5-7500, Intel Core i5-7500, Intel Core i7-6700, or AMD Ryzen 5 1600 or above - A high-end GPU, such as NVIDIA GeForce GTX 1070

Related links:

<http://www.kitesurfingkites.com/photoshop-2021-version-22-3-1-crack-serial-number-free-registration-code/> <https://momentsofjoys.com/2022/06/30/photoshop-cs4-crack-patch-x64-latest/> [https://www.plymouth-ma.gov/sites/g/files/vyhlif3691/f/pages/plymouth\\_cee\\_task\\_force\\_summary.pdf](https://www.plymouth-ma.gov/sites/g/files/vyhlif3691/f/pages/plymouth_cee_task_force_summary.pdf) <https://lucaslaruffa.com/adobe-photoshop-cc-2019-crack-with-serial-number-download-latest-2022/> <https://coleccionohistorias.com/2022/06/30/adobe-photoshop-2021-version-22-4-3-keygen-license-key-full-download-mac-win/> <http://www.bevispo.eu/wp-content/uploads/2022/06/lemhan.pdf> <https://www.ilistbusiness.com/wp-content/uploads/2022/06/balsade.pdf> <http://dottoriitaliani.it/ultime-notizie/rimedi-naturali/adobe-photoshop-2020-version-21-keygenerator-keygen/> <http://monkeyforestubud.id/?p=5604> <https://www.hubeali.com/?p=12753> <https://togetherwearegrand.com/adobe-photoshop-2021-patch-full-version/> <http://www.vxc.pl/?p=31879> <http://www.franciscaordegafoundation.com/uncategorized/photoshop-cs3-hacked-free-latest/> [https://mandarinrecruitment.com/system/files/webform/adobe-photoshop\\_4.pdf](https://mandarinrecruitment.com/system/files/webform/adobe-photoshop_4.pdf) <https://enigmatic-cove-61720.herokuapp.com/saxbtal.pdf> <https://thecryptobee.com/photoshop-2021-version-22-4-2-full-version-x64-latest-2022/> [https://miportalplus.com/wp-content/uploads/2022/06/Photoshop\\_2021\\_Version\\_2251.pdf](https://miportalplus.com/wp-content/uploads/2022/06/Photoshop_2021_Version_2251.pdf) [https://www.americanchillpodcast.com/upload/files/2022/06/iaj9ZXKDuQmWATQaFnh1\\_30\\_3eef3ff3c0d2b9a135bf858d843808fc\\_file.pdf](https://www.americanchillpodcast.com/upload/files/2022/06/iaj9ZXKDuQmWATQaFnh1_30_3eef3ff3c0d2b9a135bf858d843808fc_file.pdf) [https://www.icmgpartners.com/wp-content/uploads/2022/07/Adobe\\_Photoshop\\_2021\\_Version\\_2201\\_Crack\\_With\\_Serial\\_Number\\_\\_.pdf](https://www.icmgpartners.com/wp-content/uploads/2022/07/Adobe_Photoshop_2021_Version_2201_Crack_With_Serial_Number__.pdf) <https://superstitionsar.org/photoshop-cc-jb-keygen-exe-keygen-for-lifetime-free-download-3264bit/>